# Genome 540 Discussion

#### February 20th, 2024 Clifford Rostomily

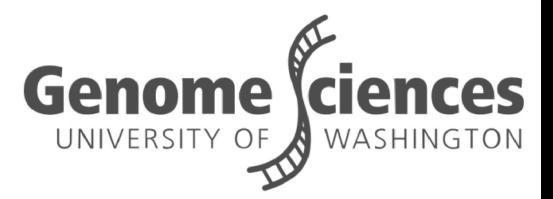

# Assignment 7

#### **Overview**

#### ■ Part 1: Use your predicted D-segments from hw6 to

- Generate a new scoring scheme
- Simulate background sequence
- Part 2: Run your D-segment program on the background and compare to the real data ■ Part 3: Answer some questions

# Part 1: New scoring scheme

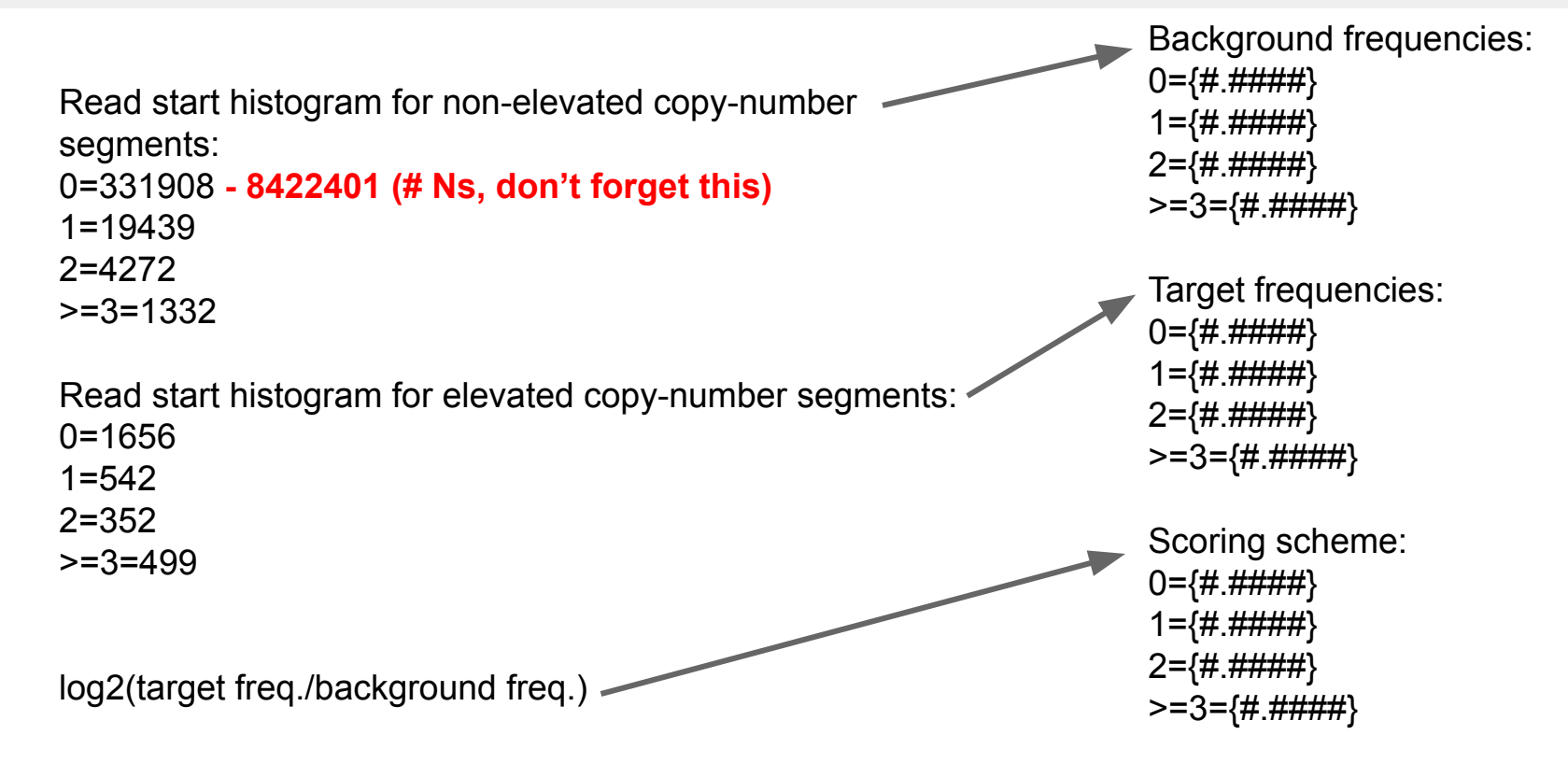

#### Part 1: Simulate new background sequence

```
N = length of sequence to be simulated (length of seq. In HW6 - 8,422,401)
bkgd[r] = frequency of background sites with r read starts (r = 0, 1, 2, 3)
for each i = 1...N x = random number between 0 and 1 (uniform distribution)
  if x < b kgd[0]sim seq[i] = 0else if x < bkgd[0] + bkgd[1]sim seq[i] = 1else if x < bkgd[0] + bkgd[1] + bkgd[2]
     sim seq[i] = 2 else 
    sim seq[i] = 3
```
### Part 2: Run D-seg and compare

Real data:

. .

. .

5  $\#$  of segments with score  $>=$  5} 6  $#$  of segments with score  $>= 6$ } 7  $\{#$  of segments with score >= 7 $\}$ 

. list all the segment score counts for scores between 5 and 30 (only first/last 3 shown here)

. 28  $\#$  of segments with score  $>= 28$ } 29  $\#$  of segments with score  $>= 29$  $30 \#$  of segments with score  $>= 30$ } Simulated data:

. . .

. . .

5  $\#$  of segments with score  $\ge$  = 5} 6  $#$  of seqments with score  $>= 6$ } 7  $\{#$  of segments with score >= 7}

list all the segment score counts for scores between 5 and 30 (only first/last 3 shown here)

28  $\#$  of segments with score  $>= 28$ } 29  $\#$  of segments with score  $>= 29$  $30 \#$  of segments with score  $>= 30$ }

#### Example

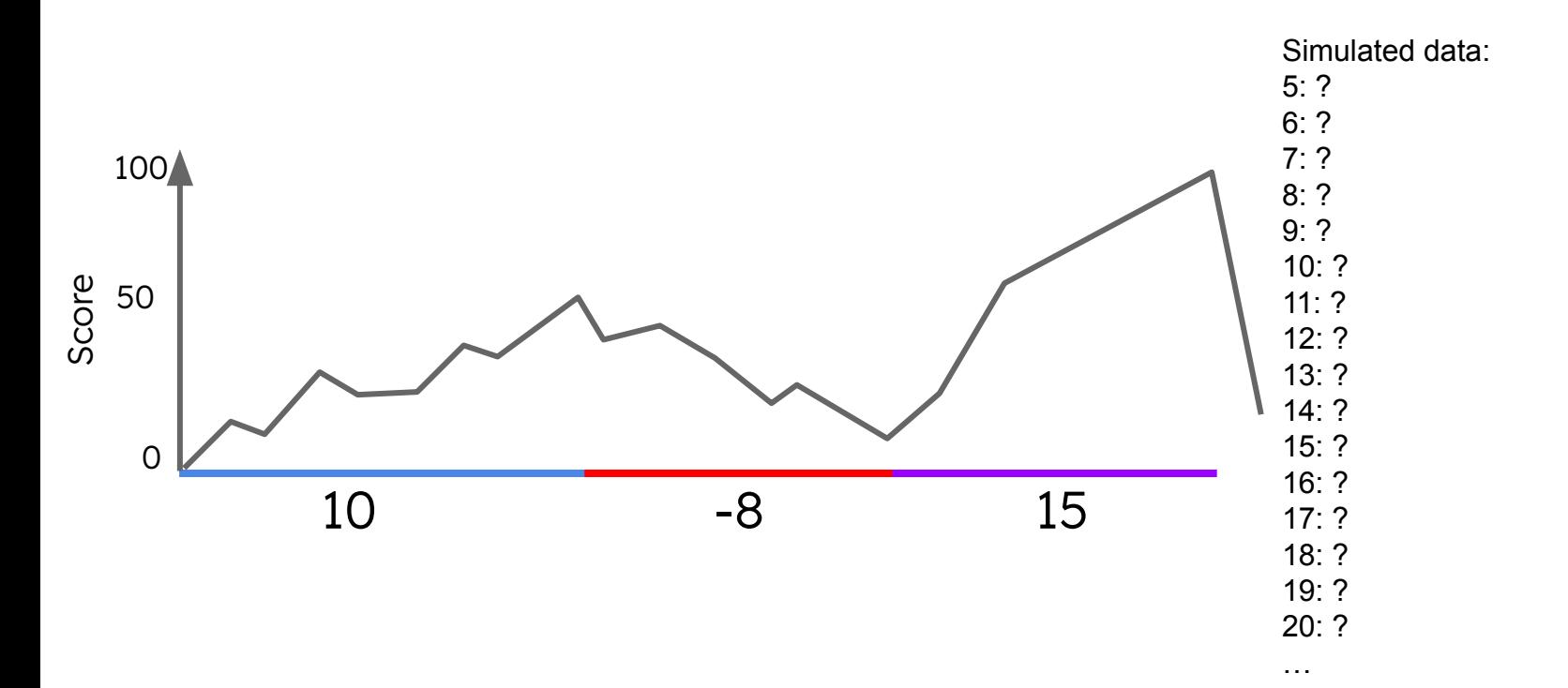

#### Example

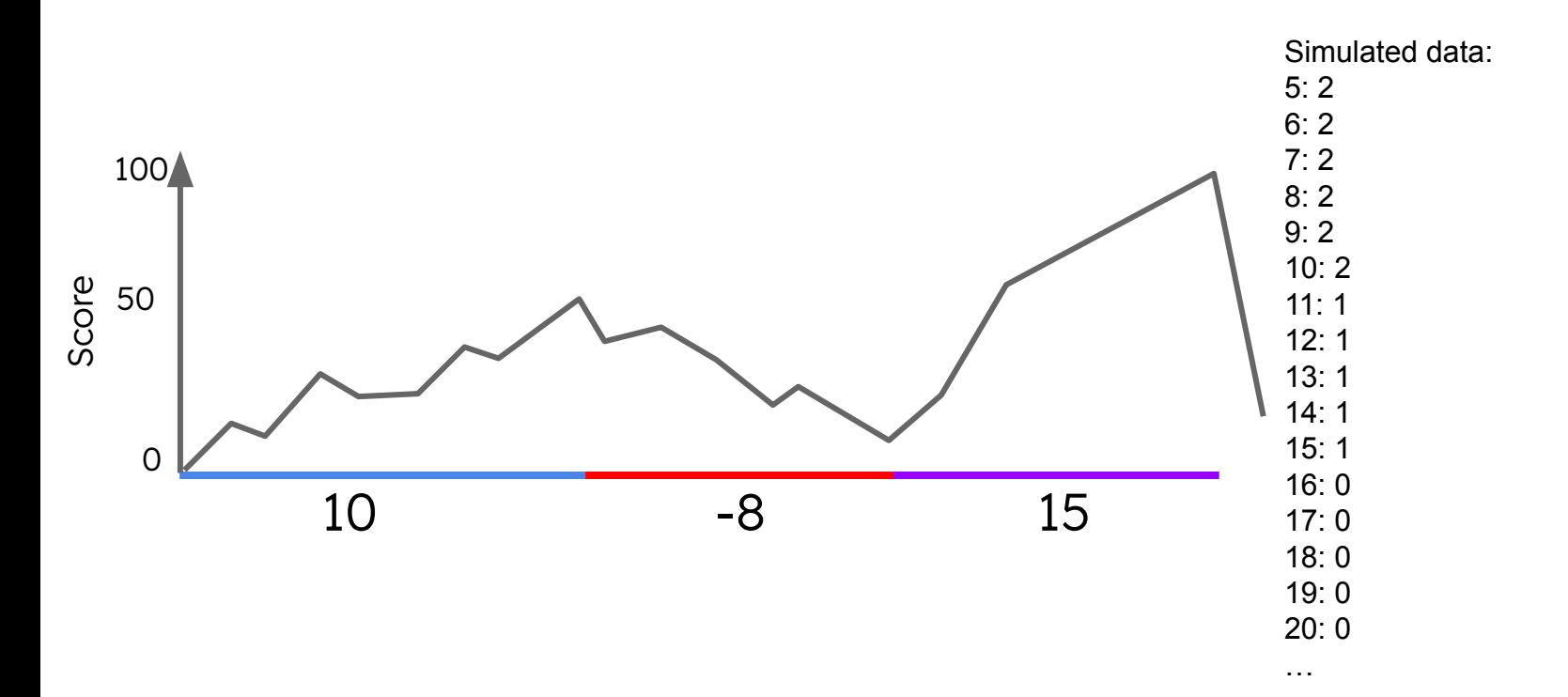

# Part 2: Run D-seg and compare

Ratios of simulated data:

. .

. . .

N\_seg(5)/N\_seg(6) {# of segments with score  $>= 5 / 4$  of segments with score  $>= 6$ } N\_seg(6)/N\_seg(7) {# of segments with score >= 6 / # of segments with score >= 7} N\_seg(7)/N\_seg(8)  $\{# \text{ of segments with score } \ge 7 / # \text{ of segments with score } \ge 8\}$ 

. list all ratios (only first/last 3 shown here)

N\_seg(27)/N\_seg(28) {# of segments with score  $>= 27 / #$  of segments with score  $>= 28$ } N\_seg(28)/N\_seg(29)  $\{# \text{ of segments with score} \ge 28 / # \text{ of segments with score} \ge 29\}$ N\_seg(29)/N\_seg(30)  $\{# \text{ of segments with score} > = 29 / # \text{ of segments with score} > = 30\}$ 

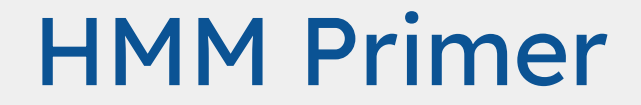

# Markov Chain vs. HMM

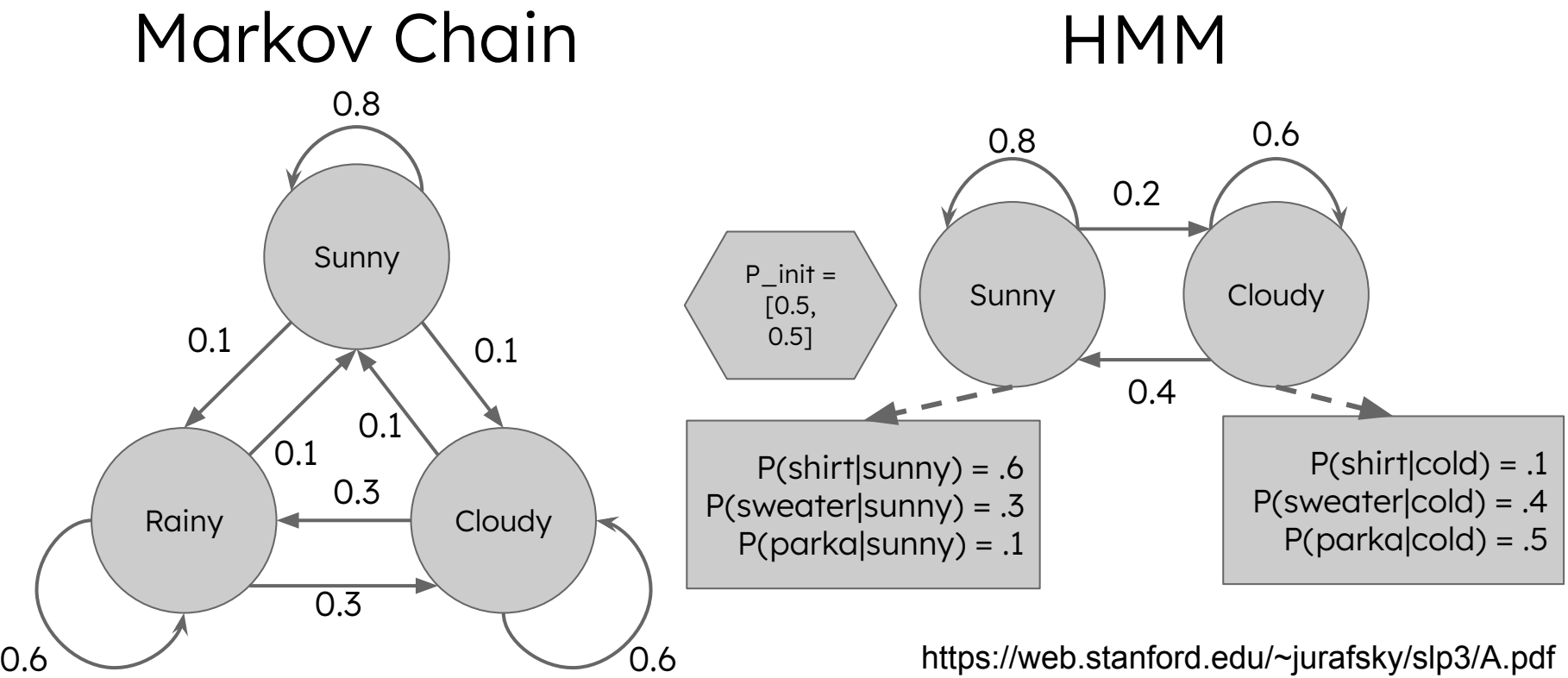

https://web.stanford.edu/~jurafsky/slp3/A.pdf

# Markov Chain vs. HMM

#### Markov Chain **HMM**

What is the probability of observing this sequence of states?

What are the most probable (unobserved) states given my observations?

e.g. I observed the sequence ATG, am I in a gene?

#### Reminders

■ HW7 due this Sunday, 11:59pm ■ Please have your name in the filename of your homework assignment and match the template